# Interacción con Objetos en Ambientes Virtuales

**Enrique ARAIZA MONTES DE OCA Facultad de Telemática, Universidad de Colima Av. Universidad No. 333, Colonia Las Víboras. Colima, Colima. C.P. 28040, México**

**Jesús A. VERDUCO RAMÍREZ Departamento de Sistemas y Computación, Instituto Tecnológico de Colima**

**Av. Tecnológico No.1. Villa de Álvarez, Colima. C.P. 28976, México**

**Ricardo ACOSTA DÍAZ Facultad de Telemática, Universidad de Colima Av. Universidad No. 333, Colonia Las Víboras. Colima, Colima. C.P. 28040, México**

**Pedro SANTANA Facultad de Telemática, Universidad de Colima Av. Universidad No. 333, Colonia Las Víboras. Colima, Colima. C.P. 28040, México**

## **RESUMEN**

Las aplicaciones de realidad virtual y aumentada requieren de equipos de alto desempeño asociados normalmente a elevados costos, inaccesibles para pequeñas organizaciones e instituciones educativas. Agregando el poder de cómputo y la capacidad de almacenamiento de varias PCs interconectadas por una red de computadoras se tiene una alternativa de alto desempeño y bajo costo, atractiva para organizaciones que manejan pequeños presupuestos. El objetivo de este proyecto es implementar una plataforma de realidad aumentada integrada con elementos disponibles en los laboratorios de una institución educativa, tales como PC, cámaras Web, red Ethernet y software de libre distribución. Esta plataforma, es una alternativa económica para el desarrollo y ejecución de aplicaciones de realidad virtual y aumentada que permitan a instituciones con bajo presupuesto simular procesos, fenómenos físicos, climáticos, etc. En esta primer etapa, se tiene como resultado un prototipo que genera una escena integrada por un conjunto de objetos virtuales, captura el flujo de video proveniente de una cámara Web y procesa y grafica la imagen capturada inmersa con el conjunto de objetos virtuales. Un usuario situado frente al ángulo de adquisición de la cámara Web puede interactuar con los objetos virtuales de la escena con solo por ejemplo desplazar su mano. A pesar de que nuestro prototipo se reduce a solo dos computadoras la primera en la cual se adquieren las imágenes mediante la cámara Web y la segunda donde se realiza la mezcla, el procesamiento y la visualización de la escena, estos primeros resultados demuestran la factibilidad de nuestra idea y son una fuerte motivación para la continuación del proyecto.

**Palabras clave**: Realidad aumentada, realidad virtual, gráficación, sistemas distribuidos.

# **I. INTRODUCCIÓN**

La realidad virtual (RV) es una tecnología que<br>
Sobreimprime información virtual sobre la visión real del sobreimprime información virtual sobre la visión real del

usuario. El objetivo de la RV es crear una experiencia que haga sentir al usuario que se encuentra inmerso en un mundo virtual, aparentemente real; para ello, se sirve de gráficos 3D así como del sonido que envuelve las escenas mostradas [1]. La RV utiliza la visión de un observador, el usuario, quien se mueve dentro del mundo virtual utilizando dispositivos adecuados, como gafas o guantes electrónicos [2].

Las aplicaciones de la RV tienen cabida en numerosos campos, como la medicina, militar, juegos y entretenimientos.

Por su parte, la tecnología de realidad aumentada (RA) consiste en un conjunto de dispositivos que potencian las capacidades de los sentidos humanos [3]. La RA es una tecnología que integra elementos captados del entorno típicamente en formato de video y audio con elementos generados por computadores objetos gráficos tridimensionales y los hace corresponder para construir nuevos mundos coherentes, complementados y enriquecidos. La RA hace coexistir objetos del mundo real y objetos del mundo virtual en el ciberespacio [4].

Ambas tecnologías están muy relacionadas pero albergan diferencias. La RV permite la inmersión del usuario en un mundo artificial que sustituye completamente al mundo real del usuario. La RA mantiene el mundo real del usuario enriqueciéndolo con la presencia de elementos virtuales. Las

aplicaciones de esta tecnología se encuentran en los siguientes campos: militar, médica, lúdica, arqueológica, pedagógica y urbanística.

Existen varias plataformas que aplican este enfoque con buenos resultados, una de las más sobresalientes es Grimage [5]. La cual realiza el modelado 3D de imágenes adquiridas por múltiples cámaras, simulaciones físicas y ejecución en paralelo que permite ofrecer una nueva experiencia inmersiva. En esta plataforma, es posible adquirir cualquier objeto para que sea instantáneamente modelado en 3D e ingresado en un mundo virtual poblado de objetos sólidos rígidos o flexibles con los cuales es posible interactuar. Grimage requiere para su funcionamiento equipo de alto rendimiento. La configuración existente en el INRIA Rhone Alpes está integrada por seis cámaras de alta definición, un muro de imágenes de 16 video-proyectores y dos clusters interconectados, uno con 11 dual-Xeon a 2.6 GHz para la aplicación y otro con 16 dual-Opteron a 2 GHz para la parte de visualización [5]. La figura 1, muestra una de las implementaciones de Grimage.

Con respecto al software, Grimage utiliza FlowVR [6] una API de RV que ofrece soporte para códigos heterogéneos ejecutados en paralelo. FlowVR permite el desarrollo y ejecución de aplicaciones interactivas de alto desempeño en Clusters y Grids computacionales. FlowVR reutiliza y amplía el paradigma de flujo de datos comúnmente utilizados para entornos de visualización científica [7,8].

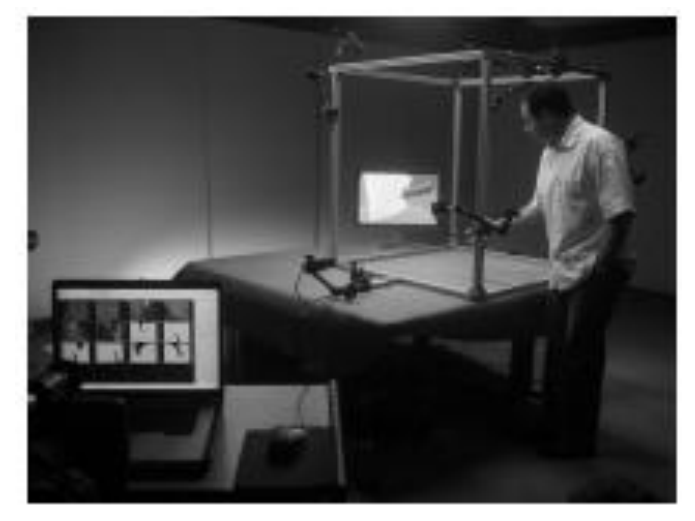

Fig. 1: Interacción con objetos virtuales con Grimage

Una de las limitantes de las infraestructuras de RA, tal como Grimage es que están conformadas por equipos costosos, inaccesible para instituciones educativas que disponen de un presupuesto reducido.

Nuestra solución va encaminada a paliar este inconveniente. Nuestra propuesta, consiste en desarrollar una plataforma de realidad aumentada que integre equipos de bajo costo, como redes Ethernet, PC, cámaras Web y software de libre distribución.

Uno de los usos que se espera conseguir con la implementación de esta plataforma, es que los profesores de una institución educativa puedan simular modelos físicos, así como manipular objetos virtuales, en aplicaciones que

tengan como fin apoyar a la enseñanza.

## **II. ARQUITECTURA DE NUESTRA SOLUCIÓN**

Para implementar una plataforma de RA de bajo costo, nuestra solución está estructurada en dos módulos funcionales, como se muestra en la figura 2:

- Un módulo para la adquisición y distribución de las imágenes capturadas con cámaras Web.
- Un modulo de renderización para el tratamiento del flujo de video y escenas en 3D interactivas.

En esta primera fase, para comprobar la factibilidad de nuestra idea nosotros hemos implementado un prototipo integrado por solamente dos nodos.

El nodo de adquisición y el nodo de renderización, interconectados por una red, como se muestra en la Figura 2.

#### *A. El Nodo de Adquisición*

El nodo de adquisición conecta una o dos cámaras Web, las cuales adquieren imágenes del entorno. Un servidor de video almacena y transmite dichas imágenes hacia el nodo de renderización.

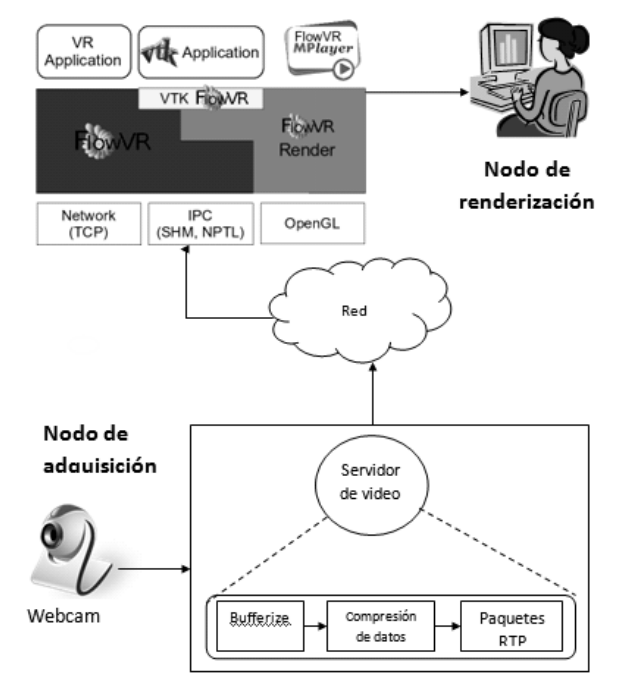

Fig.2: Arquitectura del prototipo de RA.

## *B. El Nodo de Renderización*

El nodo de renderización ejecuta una instancia de FlowVR, la cual recibe los cuadros de video, efectúa la renderización y posterior visualización por medio del MPlayer inmerso en FlowVR.

# *C. Funcionamiento*

Como se describió en la sección 2.1, el nodo de adquisición captura las imágenes y envía el flujo de video hacia el nodo de renderización.

Como servidor de video, seleccionamos Spook [9], un software de libre distribución que permite el envío de flujos de video por redes IP.

El software Spook, toma las imágenes almacenadas en el buffer. Las ordena secuencialmente, comprime los datos y los envía como paquetes RTP por medio de la red. Por su parte en el nodo de renderización, el cliente inicia el reproductor MPlayer inmerso en FlowVR. De esta manera, es posible visualizar las imágenes capturadas por medio de la cámara Web en el nodo de renderización.

La mezcla de las imágenes capturadas con la cámara Web y una escena 3D corre a cargo del componente FlowVR Render, el cual permite la combinación del flujo de video con un ambiente virtual renderizado por FlowVR.

#### **III. INMERSIÓN DE OBJETOS**

#### *A. Descripción de la Aplicación*

Para comprobar la funcionalidad de nuestra plataforma, nosotros hemos desarrollado algunos ejemplos en los que se demuestra el reconocimiento de los contornos de los objetos captados por la cámara Web y la interacción con esos objetos sin emplear ningún dispositivo de interacción, tal como se muestra en la figura 4. Para ambas operaciones se ha utilizado la librería OpenCV [10].

#### *B. Reconocimiento de Contornos*

Un contorno es una lista de puntos que representan de una manera u otra, la curvatura de una imagen. Esta representación puede ser diferente dependiendo de las circunstancias. Existen muchas formas de representarlos. En OpenCV los contornos son representados por secuencias en donde cada entrada de dicha secuencia codifica información acerca de la localización del siguiente punto en la curva.

Para conseguir mostrar los contornos de una imagen, primero se necesita un método para el manejo de la memoria. OpenCV cuenta con una entidad llamada Memory Storage, la cual es un método para administrar la ubicación de objetos dinámicos en la memoria. Cualquier objeto de OpenCV que requiera el uso de memoria como parte de su funcionamiento normal, necesitará un Memory Storage. El Memory Storage es una lista enlazada de bloques de memoria para un rápido almacenamiento y recuperación de datos.

El tipo de objeto que puede ser almacenado dentro de un memory storage es una secuencia (sequence). Las secuencias son listas enlazadas de otras estructuras de datos.

El primer ejemplo desarrollado consiste en el reconocimiento del contorno de una serie de letras y dibujos a mano alzada. Ejemplos se muestran en la figura 3.

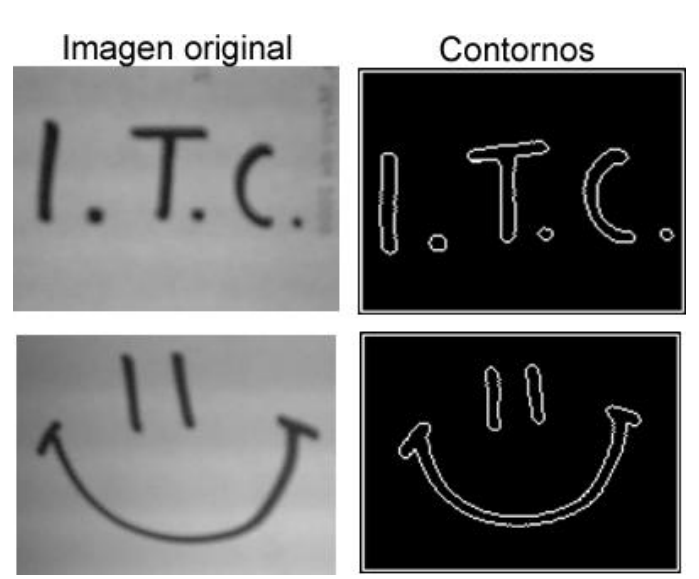

Fig.3: Detección de contornos.

## *C. Interacción con Objetos Virtuales*

Utilizando nuestro prototipo es posible capturar objetos utilizando la cámara Web e incrustarlos en una aplicación 3D, lo cual ofrece posibilidades para interactuar con los objetos virtuales que integran la escena 3D. En una aplicación de este tipo nosotros identificamos tres elementos, mostrados en la figura 4:

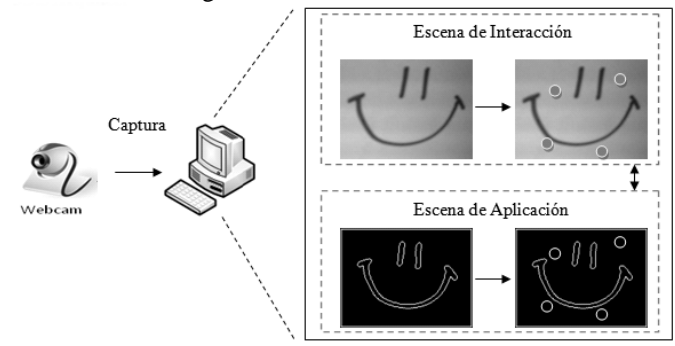

Fig.4: Arquitectura de las aplicaciones desarrolladas.

- La escena de interacción: es representada por el conjunto de imágenes captadas por la cámara.
- La escena de aplicación: es representada por el conjunto de imágenes dentro de las que se encuentran algunas características de la escena de interacción. Por ejemplo: contornos, esquinas y colores.
- Finalmente, los objetos virtuales: son los objetos incrustados en las escenas de interacción y aplicación mediante programación, que reaccionan a eventos dentro de la escena de aplicación y son representados a través de imágenes o texturas en la escena de interacción.

Para comprobar la interacción con objetos virtuales, se desarrolló un par de ejemplos con la intención de mostrar la manera en que un usuario puede interactuar con ellos.

La primera aplicación muestra un conjunto de burbujas que el usuario puede hacer explotar al hacer movimientos en la escena de interacción. La escena de aplicación consiste en la diferencia entre una imagen y su antecesora. De esta manera, una sombra blanca es formada.

La segunda aplicación de ejemplo muestra un conjunto de pelotas que rebotan dentro de la escena de interacción. Cuando el usuario toca alguna o cuando chocan entre sí, modifican su dirección.

La escena de aplicación consiste en los contornos de las figuras que aparecen dentro de la escena de interacción, que al hacer contacto con los objetos virtuales, éstos ejecutan una rutina para modificar su dirección de movimiento.

Un ejemplo de estas dos aplicaciones se puede observar en la figura 5.

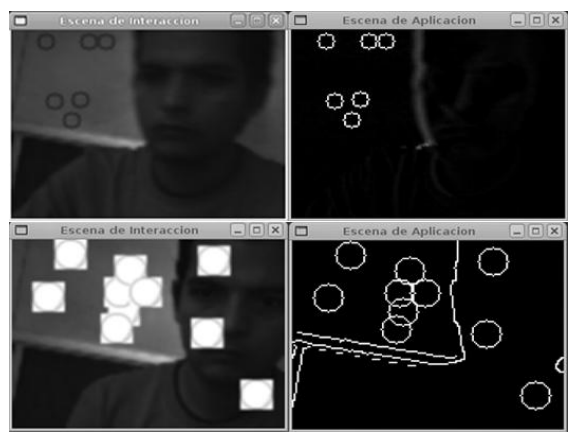

Fig.5: Arquitectura de las aplicaciones desarrolladas.

# **IV. CONCLUSIÓN**

En este documento nosotros describimos la primera fase en la implementación de una plataforma de realidad aumentada de bajo costo.

Nuestra solución utiliza elementos de bajo costo, presentes en los laboratorios de casi cualquier institución educativa, como, red de datos, cámaras Web, PCs y software libre, lo cual hace que nuestra propuesta sea atractiva y relativamente simple de implementar. Esta plataforma permite a instituciones de educación con bajo presupuesto, simular procesos, fenómenos físicos, climáticos, etc.

Dotando a nuestra plataforma de cámaras Web es posible capturar secuencias de imágenes que pueden ser incrustadas en aplicaciones de RV. Un usuario captado por la cámara Web puede interactuar con objetos virtuales de la aplicación sin emplear ningún dispositivo de interacción.

# **TRABAJO FUTURO**

Los resultados hasta ahora obtenidos nos motivan a continuar este proyecto. Algunas pistas que deseamos seguir son incrementar el número de nodos que participan en la renderización de las escenas y el número de cámaras que permitan adquirir más de un flujo de video. Añadir texturas a los objetos mostrados en la escena de interacción y realizar estudios del desempeño del sistema.

## **REFERENCIAS**

- [1] C. Cruz-Neira, D. J. Sandin, T. A. DeFanti, R. V. Kenyon, and J. C. Hart. The Cave Audio Visual Experience Automatic Virtual Environment. Communication of the ACM, 35(6):64\_72, 1992.
- [2] J. Hilera, S. Otón, J. Martínez, "Aplicación de la Realidad Virtual en la Enseñanza a Través de Internet", Universidad de Alcalá, septiembre de 1999. [Online]. Disponible en: *http://www.ucm.es/info/multidoc/multidoc/revista/num8/ hilera-oton.html [*Accesado en diciembre 10, 2008].
- [3] J. Ahrens, C. Law, W. Schroeder, K. Martin, and Michael Papka, A Parallel Approach for Efficiently Visualizing Extremely Large, Time-Varying Datasets. http://www.acl.lanl.gov/Viz/papers/pvtk/pvtkpreprint/.
- [4] L. Heras, J. Villareal, "La Realidad Aumentada: Una Tecnología en Espera de Usuarios", Revista Digital Universitaria, vol. 5, no. 7, Agosto, 2008.
- [5] J. Allard, C. Menier, B. Raffin, E. Boyer, F. Faure. 2007. Grimage: Markerless 3D Interactions. ACM SIGGRAPH 2007 emerging technologies.
- [6] J. Allard, V. Gouranton, L. Lecointre, S. Limet, E. Melin, B. Raffin and S. Robert. 2004. FlowVR: a Middleware for Large Scale Virtual Reallity Applications. In Euro-Par 2004 Parallel Processing:  $10<sup>th</sup>$ International Euro-Par Conference, 497-505. http://flowvr.sf.net.
- [7] Covise Programming Guide, 2001. http://www.hlrs.de/organization/vis/covise.
- [8] S. Jordà. Realidad Aumentada. Taller de Sistemes Interactius 2003 – 2004. Universitat Pompeu Fabra.
- [9] Spook Video Live Streamer http://www.litech.org/spook/
- [10] "OpenCV Wiki", IBM, 2002. [Online]. Disponible en: *http://opencv.willowgarage.com/wiki/* [Accesado en mayo 11, 2009]